## **DAFTAR ISI**

<span id="page-0-0"></span>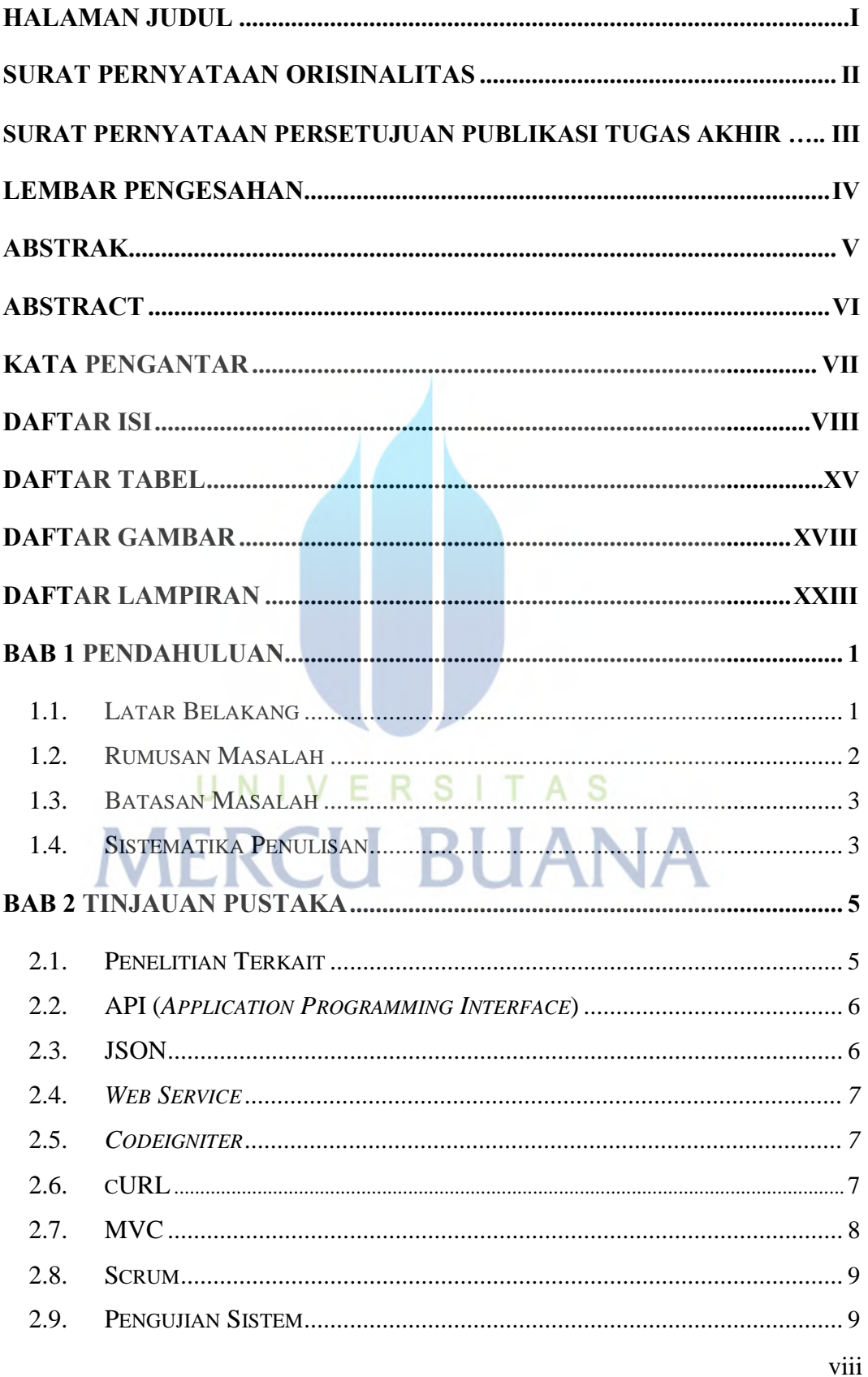

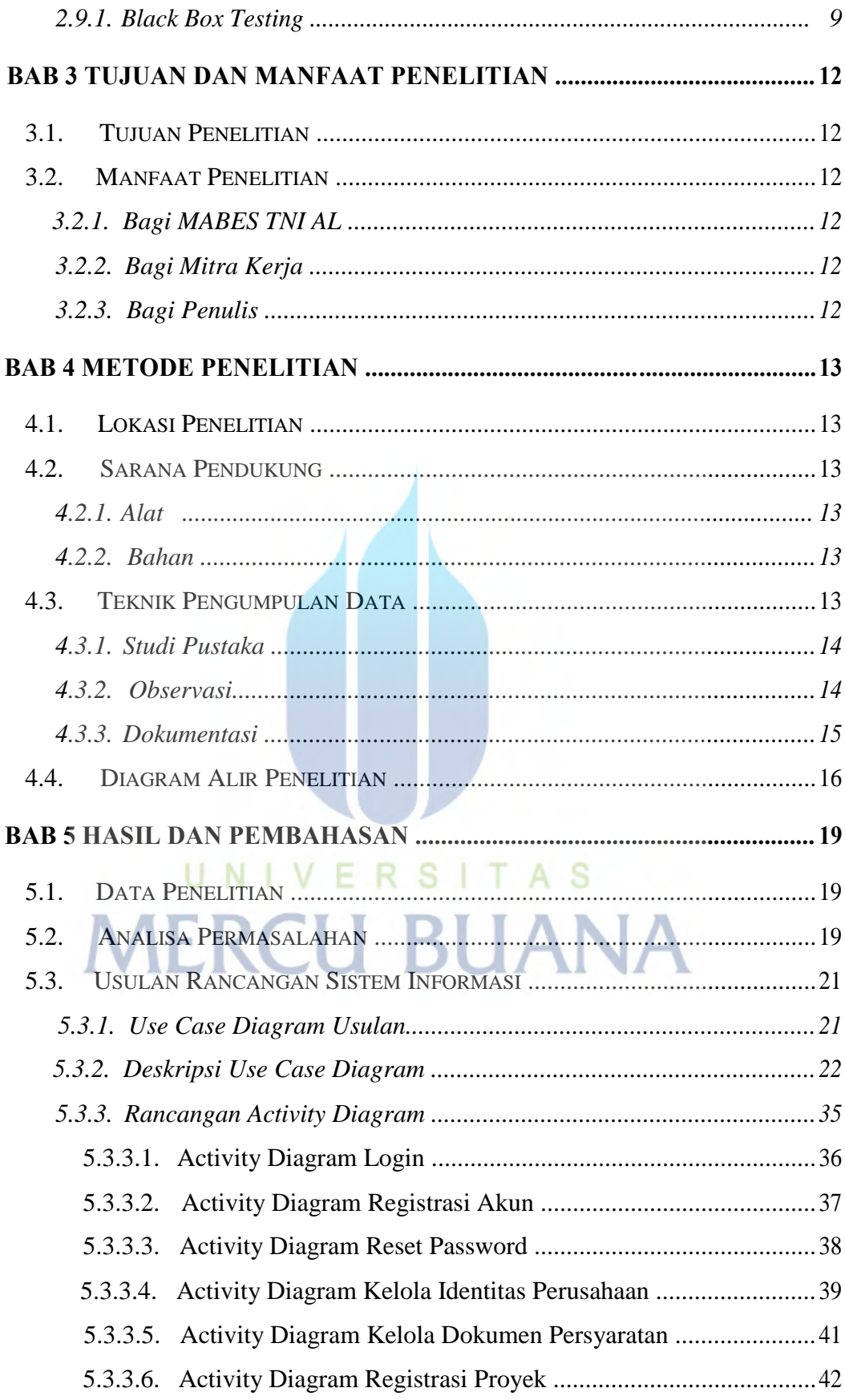

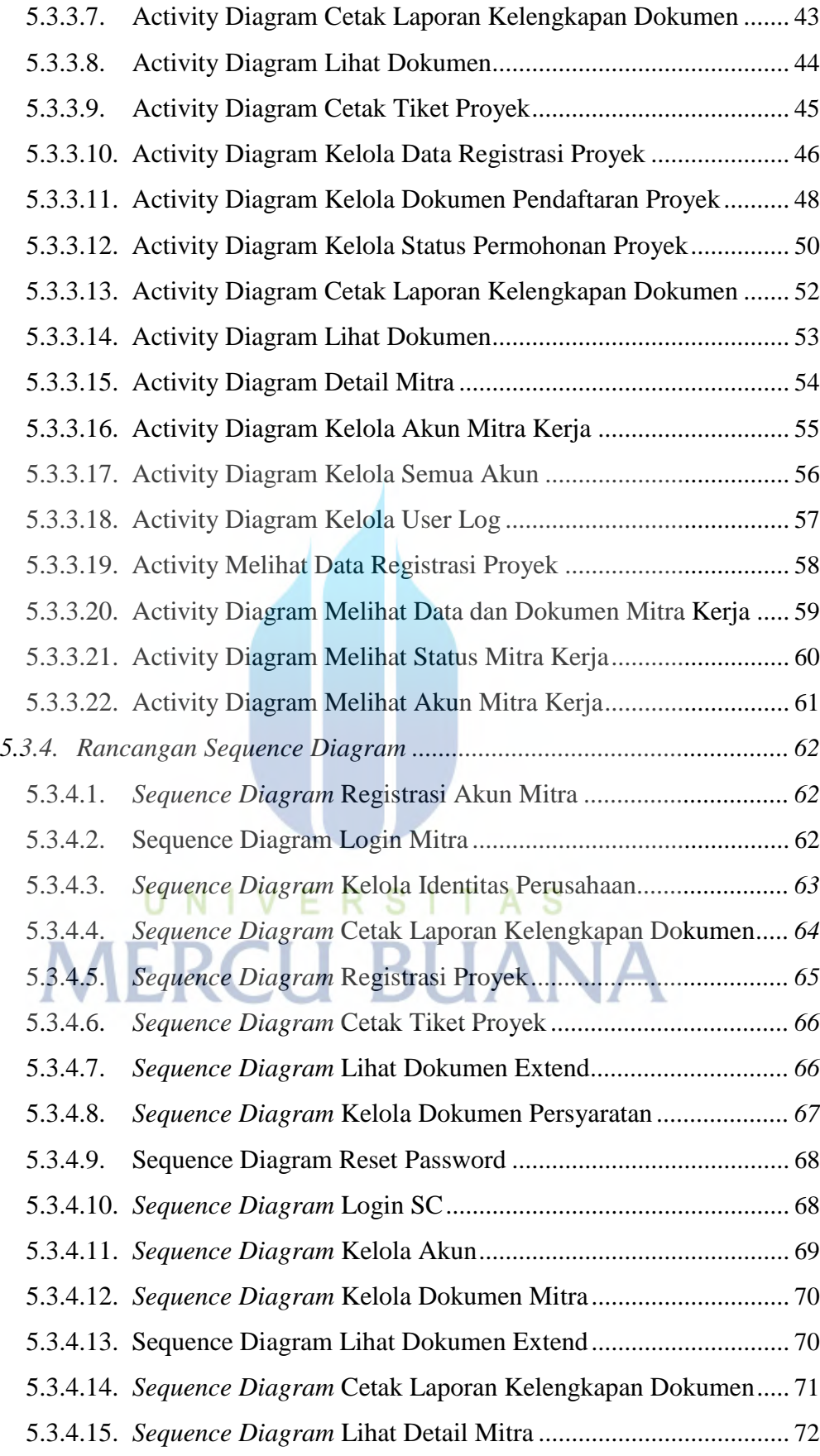

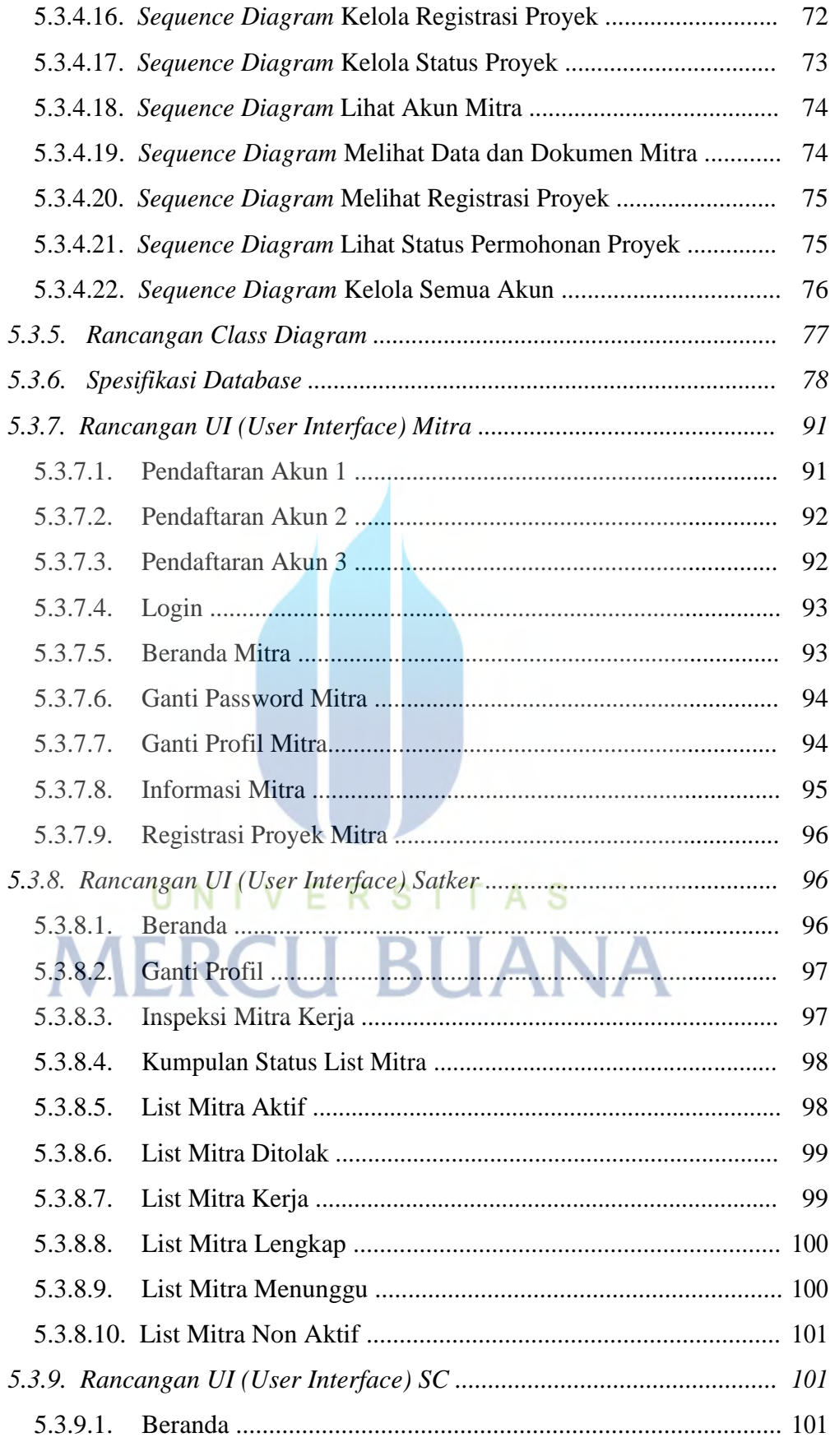

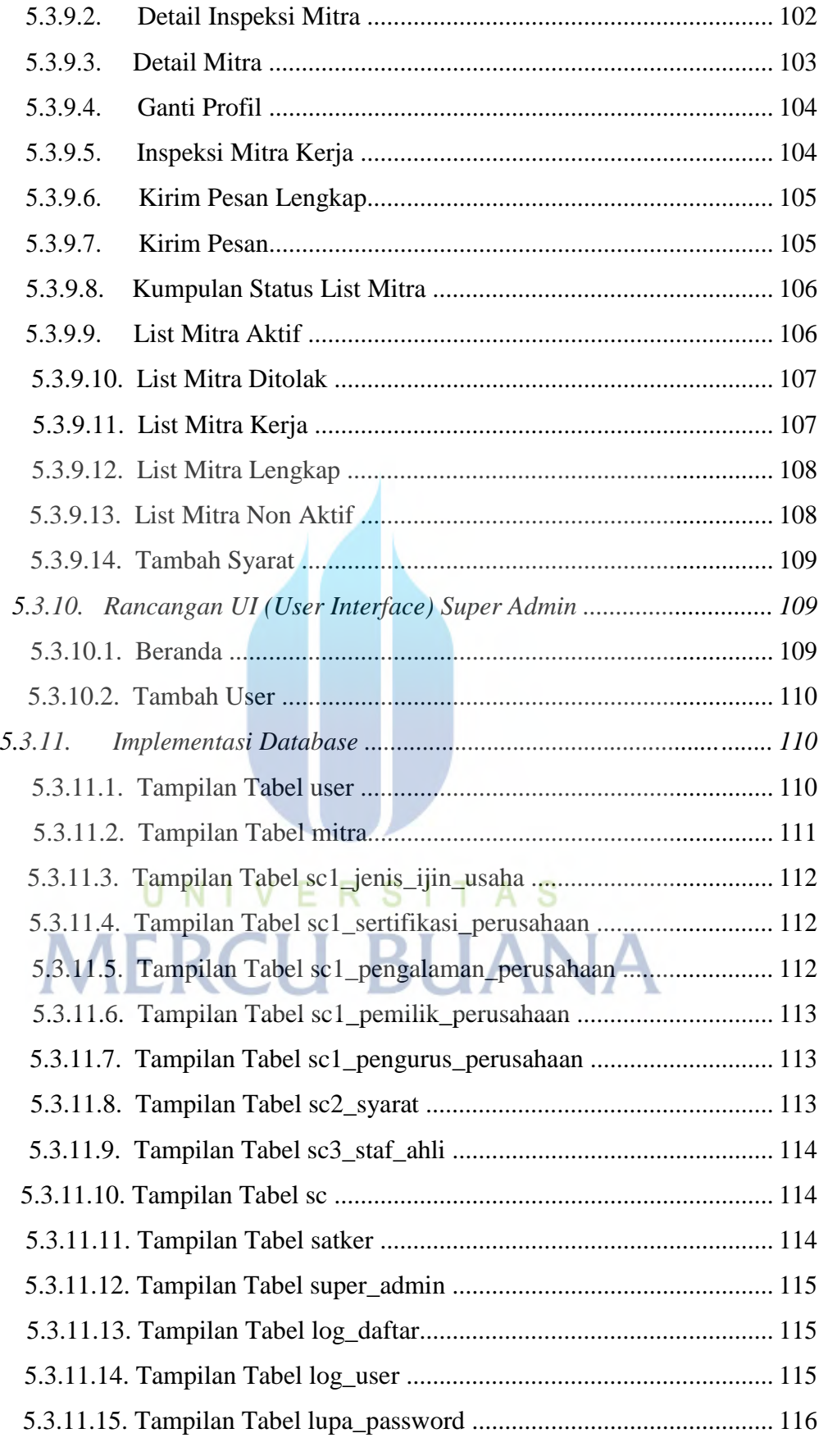

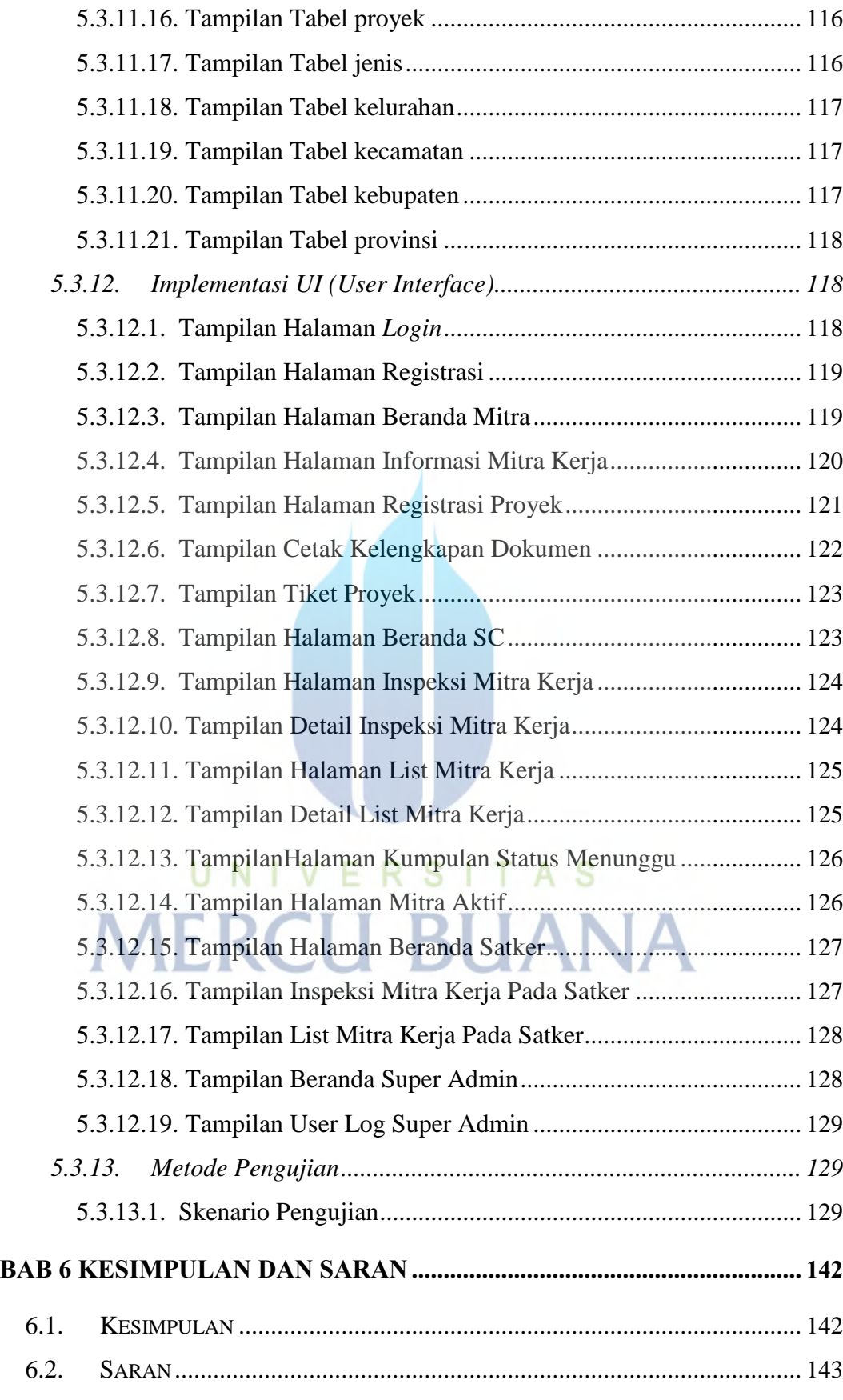

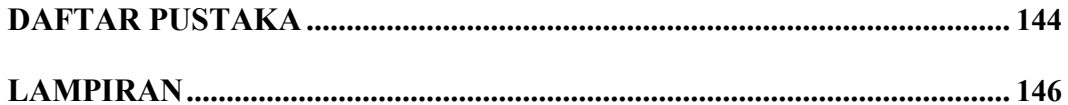

## UNIVERSITAS **MERCU BUANA**